# Analýza a návrh informačných systémov II 8

#### objektovo orientovaný návrh Peter Bednár

# Štrukturálne vzory II

# **Composite**

- Základný vzor objektového programovania, kedy sa zložitejší objekt skladá z častí rôznych typov.
- Príklady:
	- Univerzita Fakulta
	- Priecinok Subor
	- Automobil Motor, Prevodovka, Klimatizacia, ...
- Objekt môže byť aj rekurzívne zložený z objektov toho istého typu
	- Napr. Priecinok môže mať aj podadresáre typu Priecinok

### Composite – príklad

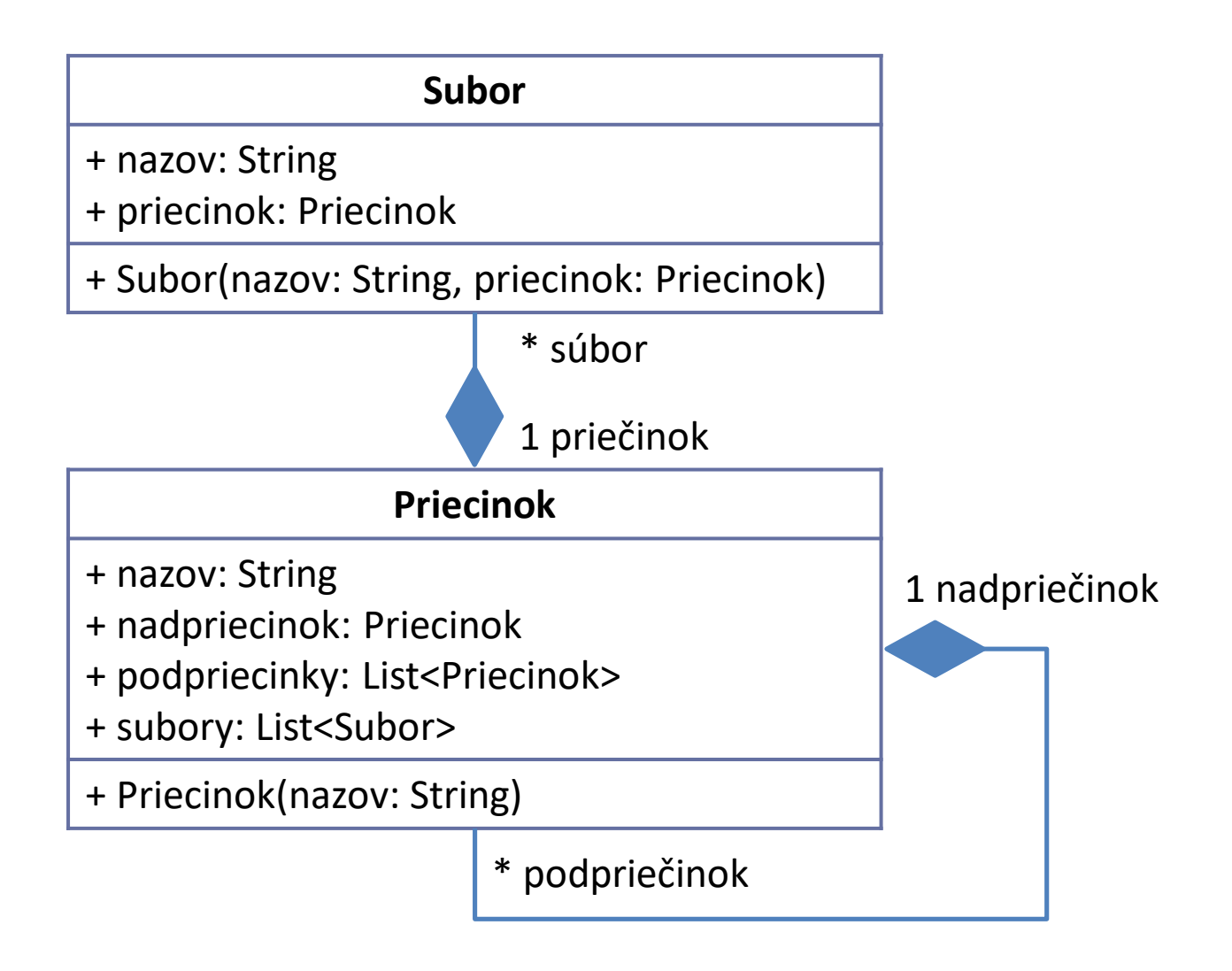

#### Peter Bednár

#### Facade

- Cieľom je poskytnúť jednotné zjednodušené rozhranie, ktoré spája viacero zložitejších rozhraní
- Implementácia nepridáva priamo novú funkčnosť, iba deleguje volanie na spájané objekty
- Na rozdiel od kompozície, cieľom nie je definovanie nového samostatného objektu, ale iba o implementácia rozhrania

#### Facade – príklad (1)

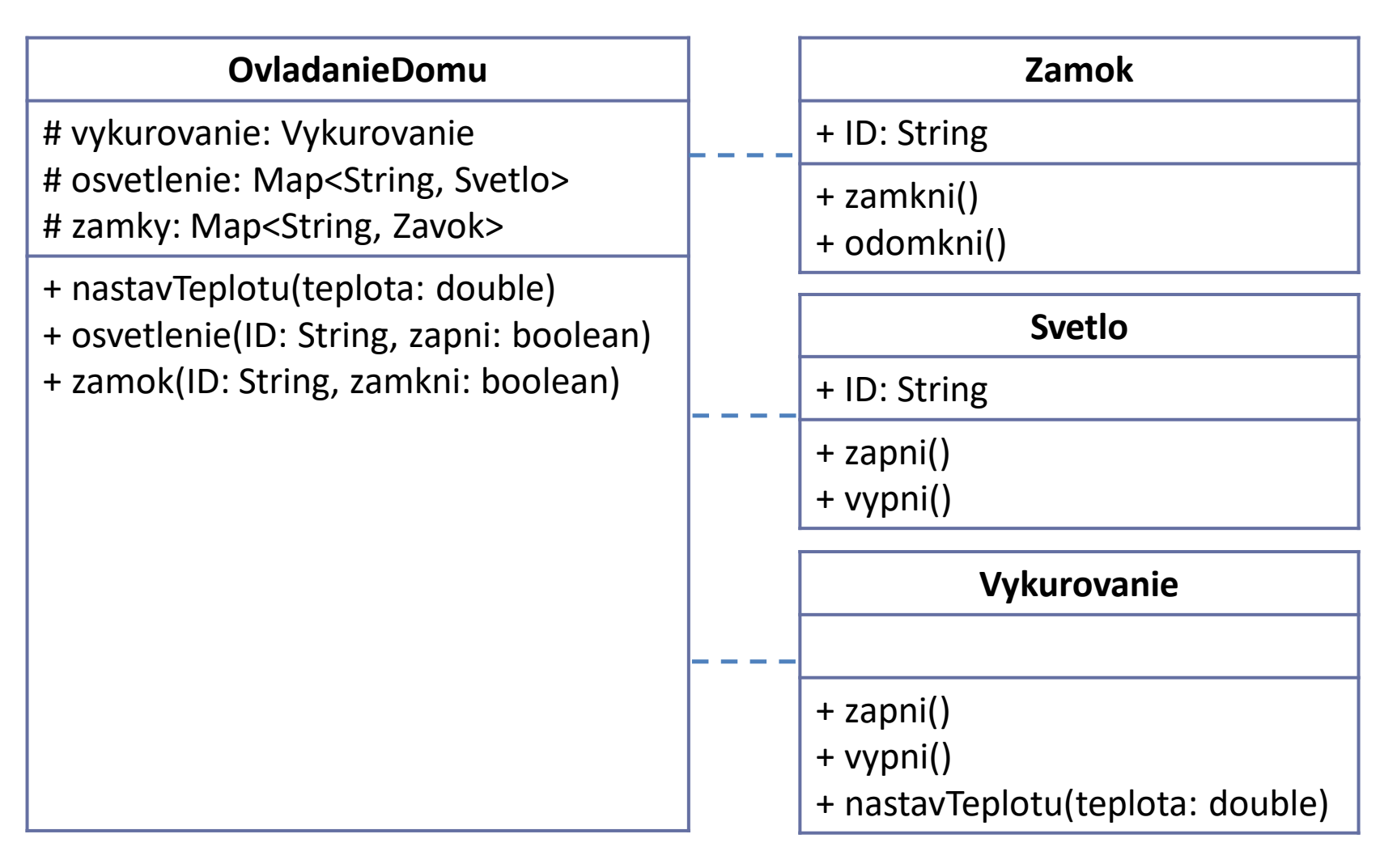

#### Peter Bednár

#### Facade – príklad (2)

```
public class OvladanieDomu {
    protected Vykurovanie vykurovanie;
    protected Map<String, Osvetlenie> osvetletnie;
    ...
    public void nastavTeplotu(double teplota) {
       vykurovanie.zapni();
       vykurovanie.nastavTeplotu(teplota);
    }
    public void osvetlenie(String ID, boolean zapni) {
       if (zapni) {
           osvetlenie.get(ID).zapni();
        } else {
           osvetlenie.get(ID).vypni();
        }
    }
    ...
}
```
### **Decorator**

- Chceme upraviť funkčnosť existujúceho rozhrania dynamicky počas behu programu
- Na rozdiel od vzoru Adapter, Decorator poskytuje to isté rozhranie ako pôvodný objekt
	- Pre nezmenené metódy deleguje volanie na pôvodný objekt

#### Decorator – príklad (1)

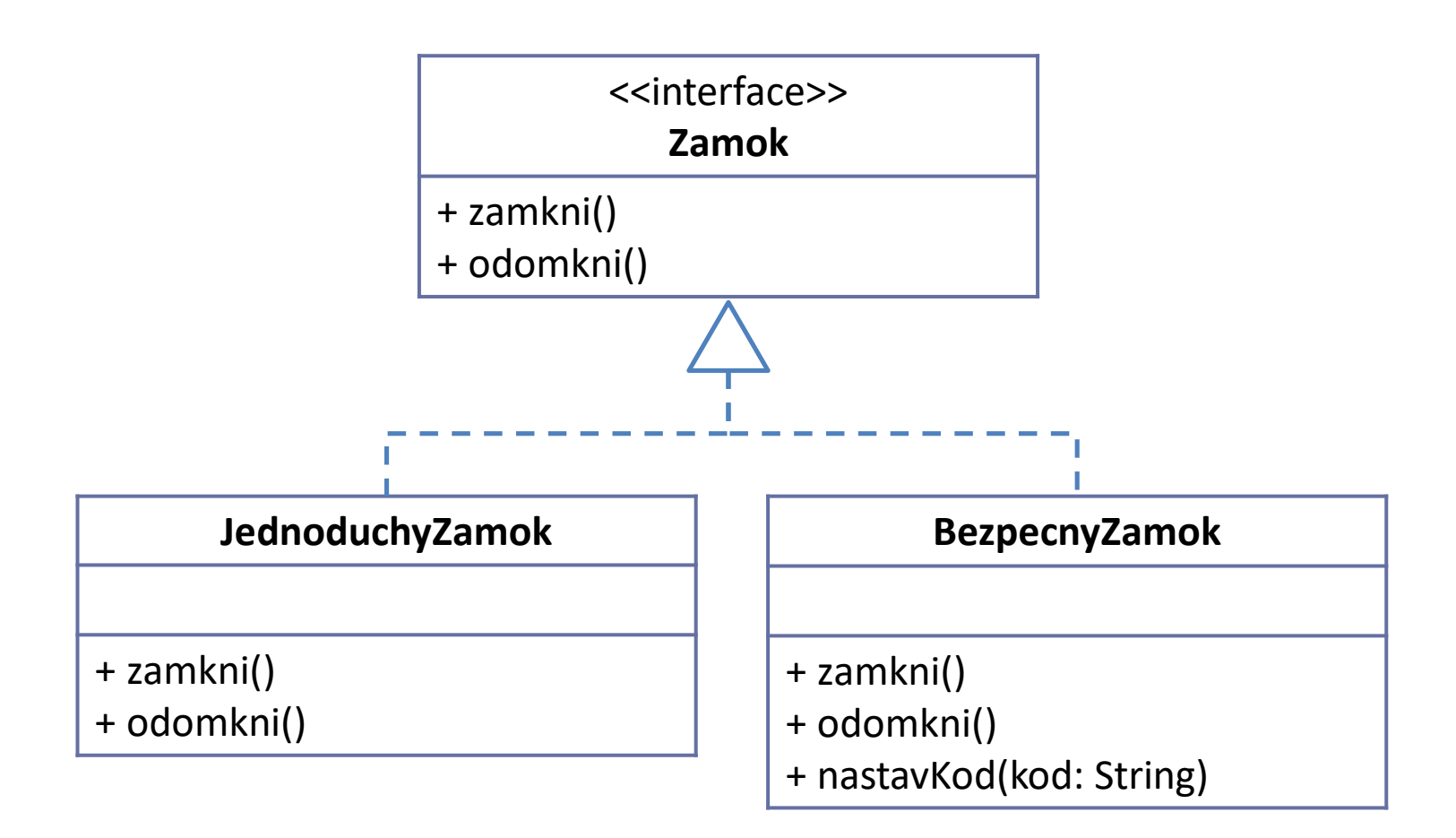

#### Decorator – príklad (2)

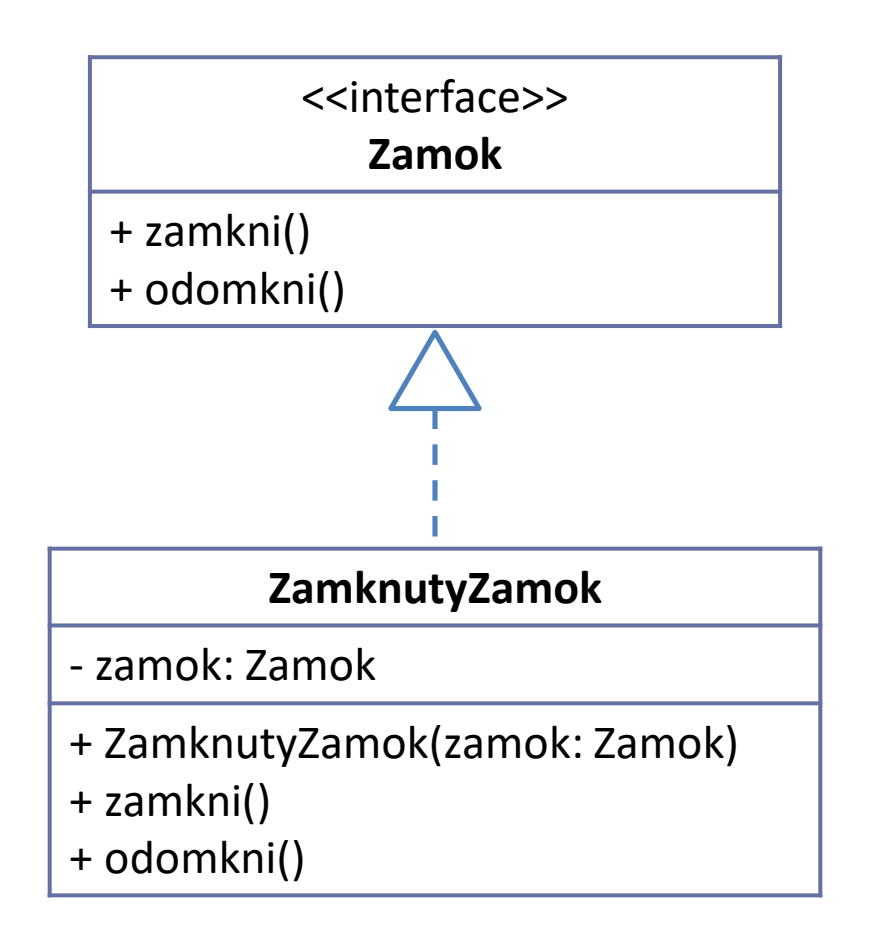

#### Decorator – príklad (3)

```
public class ZamknutyZamok implements Zamok {
    private Zamok zamok;
    public Zamok(Zamok zamok) {
        this.zamok = zamok;
    }
    @Override
    public void zamkni() {
        this.zamok.zamkni();
    }
    @Override
    public void odomkni() {
        throw new UnsupportedOperationException(
            "nie je možné odomknúť");
    }
}
                                       Nezmenené volanie sa 
                                       deleguje na pôvodný objekt
                                        Decorator implementuje 
                                        pôvodné rozhranie
```
# Nemenné kolekcie

- Príklad vzoru Decorator, ktorý vytvára nemenný pohľad na Java kolekcie (zoznam, množinu, mapu)
- Vytvárajú sa pomocou statických metód v triede java.util.Collections (vzor Factory)
	- .unmodifiableList(zoznam)
	- .unmodifiableSet(mnozina)
	- .unmodifiableSortedSet(mnozina)
	- .unmodifiableMap(mapa)
	- .unmodifiableSortedMap(mapa)

#### Nemenné kolekcie – príklad

```
List<String> dni = new ArrayList<>();
dni.add("pondelok");
dni.add("utorok");
...
dni.add("nedeľa");
```
nemenneDni = Collections.unmodifiableList(dni);

nemenneDni.remove(1); Všetky operácie ktoré menia zoznam vyvolajú výnimku UnsupportedOperationException

# Behaviorálne vzory

# Command

- Namiesto priameho volania nejakej metódy zabalíme volanie do objektu.
	- Objekt operácie bude uchovávať všetky argumenty potrebné na volanie metódy a odkaz nad ktorým objektom sa má operácia vykonať
	- Zabalenú operáciu môžeme vykonať aj neskôr (napr. ak dôjde k nejakej inej udalosti)

# Command – príklad (1)

- Triedy pre ktoré chceme zabaliť operácie volania jednotlivých metód
- Chceme naprogramovať dynamické scenáre, ktoré si bude môcť používateľ meniť

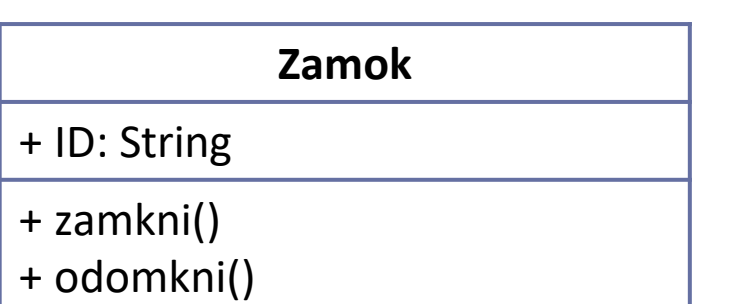

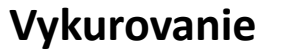

+ zapni()

+ vypni()

+ nastavTeplotu(teplota: double)

# Command – príklad (2)

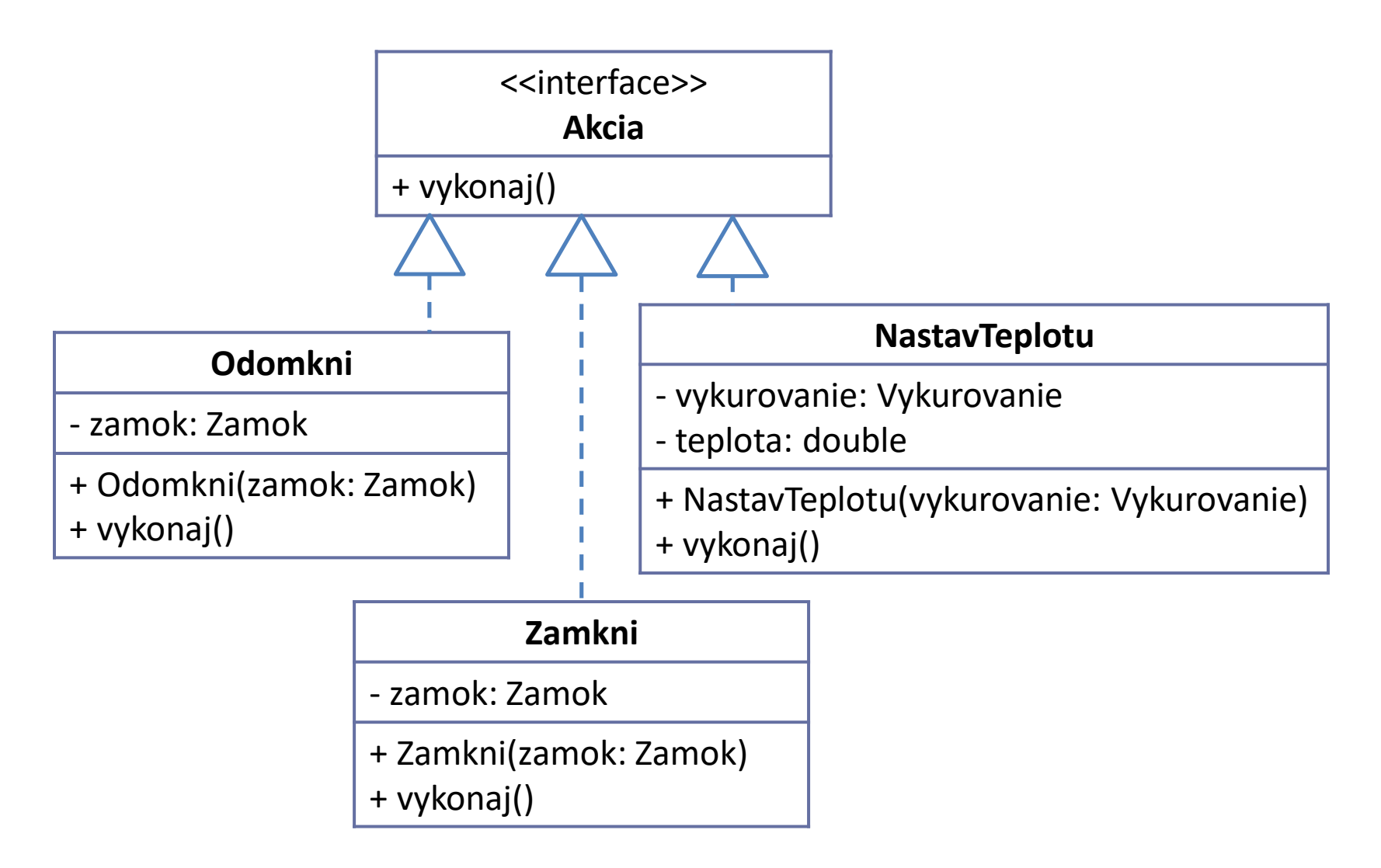

#### Peter Bednár

### Command – príklad (3)

```
public class Scenar {
```
}

```
private Map<String, List<Akcia>> scenare = new HashMap<>();
...
```

```
public void pridajAkciu(String scenar, Akcia akcia) {
   scenare.get(scenar).add(akcia);
}
```

```
public void vykonajScenar(String scenar) {
   for (Akcia akcia : scenare.get(scenar)) {
       akcia.vykonaj();
    }
}
```
### Iterator

- Iterator je objekt, ktorý umožňuje pristupovať k prvkom iných objektov (kolekciám)
- V Jave je implementovaný ako objekt implementujúci rozhranie java.util.Iterator<E>
- Metódy, ktoré je potrebné implementovať:
	- boolean hasNext() vráti true ak existuje nasledujúci prvok, na konci iterácie vráti false
	- E next() vráti aktuálny prvok a posunie sa na ďalší

### Iterable

• Ak objekt poskytuje pre iterovanie svojich prvkov Iterator, mal by implementovať rozhranie Iterable<E>

```
– Iterator<E> iterator()
```
• Takéto objekty potom môžeme jednoducho iterovať pomocou cyklu for:

```
for (E prvok : objekt) {
```
}

...

• Všetky štandardné kolekcie v Jave implementujú Iterable

### Iterator – príklad (1)

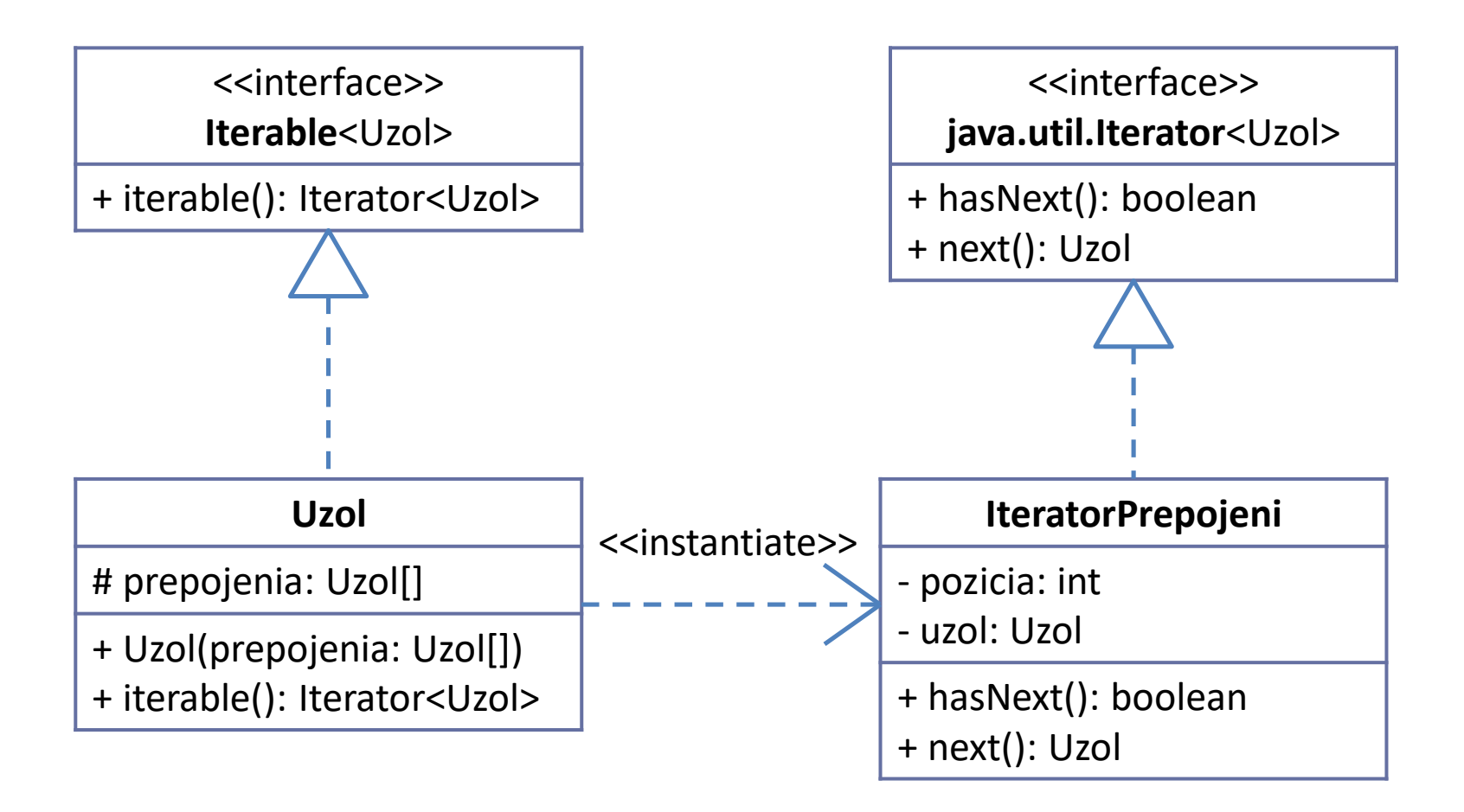

```
Iterator – príklad (2)
```

```
public class IteratorPrepojeni implements Iterator<Uzol> {
   private int pozicia = 0;
    private Uzol uzol;
    public IteratorPrepojeni(Uzol Uzol) {
       this.uzol = uzol;
    }
   @Override
   public boolean hasNext() {
        return pozicia < uzol.prepojenia.length;
    }
    @Override
    public Uzol next() {
       Uzol aktualny = uzol.prepojenia[pozicia];
       pozicia++;
       return aktualny;
    }
```
}

### Iterator – príklad (3)

```
public class Uzol implements Iterable<Uzol> {
    protected Uzol[] prepojenia;
    public Uzol(Uzol[] prepojenia) {
        this.prepojenia = prepojenia;
    }
    @Override
    public Iterator<Uzol> iterator() {
        return new IteratorPrepojeni(this);
    }
}
...
for (Uzol prepojenie : uzol) {
    ...
}
```
# Visitor

- Visitor podobne ako Iterator umožňuje pristupovať k prvkom zložených objektov
- Používa sa ak chceme pristupovať k zložitej štruktúre zloženej rekurzívne z rôznych typov
- Rozhranie Visitor definuje metódu "navštív(prvok)" pre jednotlivé typy prvkov štruktúry

– Akcia ktorá sa má nad prvkom vykonať

• Objekt štruktúry definuje metódu "príjmi(Visitor)" ktorá prechádza prvkami a volá metódy "navštív"(prvok)"

– Definuje, ktoré a v akom poradí sa prvky navštívia

# Visitor – príklad (1)

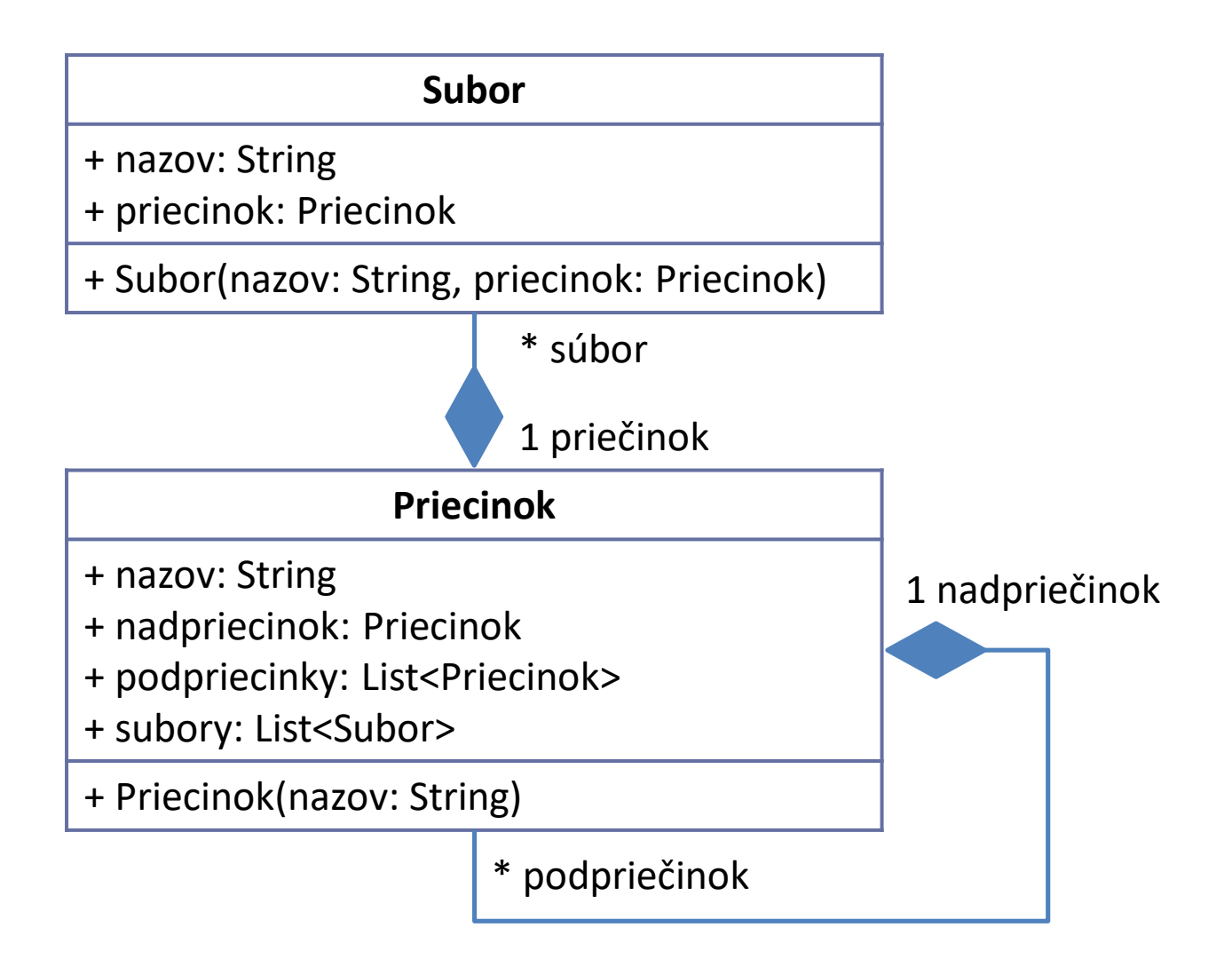

Centrum Hospodárskej informatiky TU Košice

#### Visitor – príklad (2)

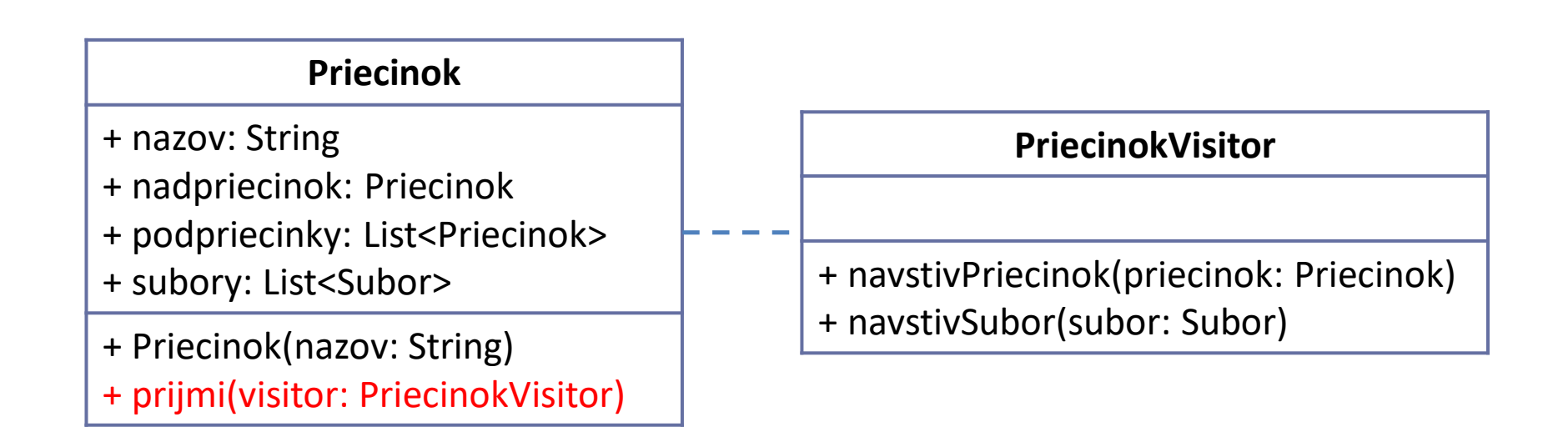

### Visitor – príklad (3)

#### **public class** PriecinokVisitor {

}

```
public void navstivPriecinok(Priecinok priecinok) {
   // akcia ktorá sa má vykonať pre priečinok
   System.out.println("priečinok: " + priecinok.nazov);
   System.out.println("počet súborov: " + 
       pricinok.subory.size());
}
public void navstivSubor(Subor subor) {
   // akcia ktorá sa má vykonať pre súbor
   System.out.println("súbor: " + subor.nazov);
}
```

```
Visitor – príklad (4)
```
#### **public class** Priecinok {

}

```
...
public void prijmi(PriecinokVisitor visitor) {
   // najprv navštívime seba
   visitor.navstivPriecinok(this);
   // potom všetky súbory
   for (Subor subor : subory) {
       visitor.navstivSubor(subor);
    }
   // a nakoniec rekurzívne všetky podpriečinky
   for (Priecinok podpriecinok : podpriecinky) {
       priecinok.prijmi(visitor);
    }
}
```
#### Observe alebo Publish/subscribe

- Chceme upozorniť iný objekt (pozorovateľa), že sa zmenil stav pozorovaného objektu, alebo že došlo k nejakej udalosti
- Pozorovateľ sa môže dynamicky prihlásiť k odoberaniu udalostí počas behu programu
	- Jeden objekt môže byť pozorovaný viacerými pozorovateľmi
	- Jeden pozorovateľ môže pozorovať stav viacerých objektov

# Observe alebo Publish/subscribe – príklad (1)

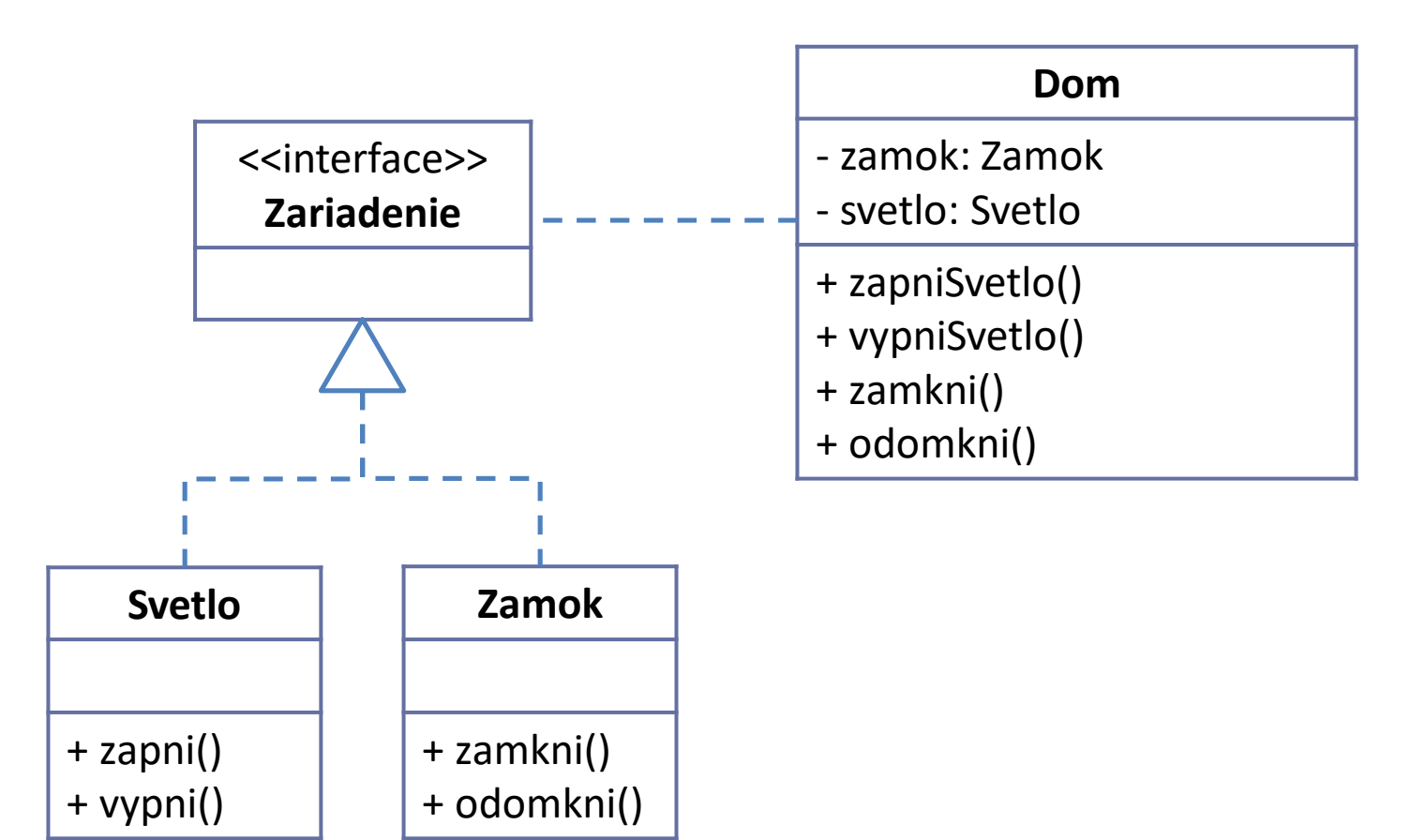

# Observe alebo Publish/subscribe – príklad (2)

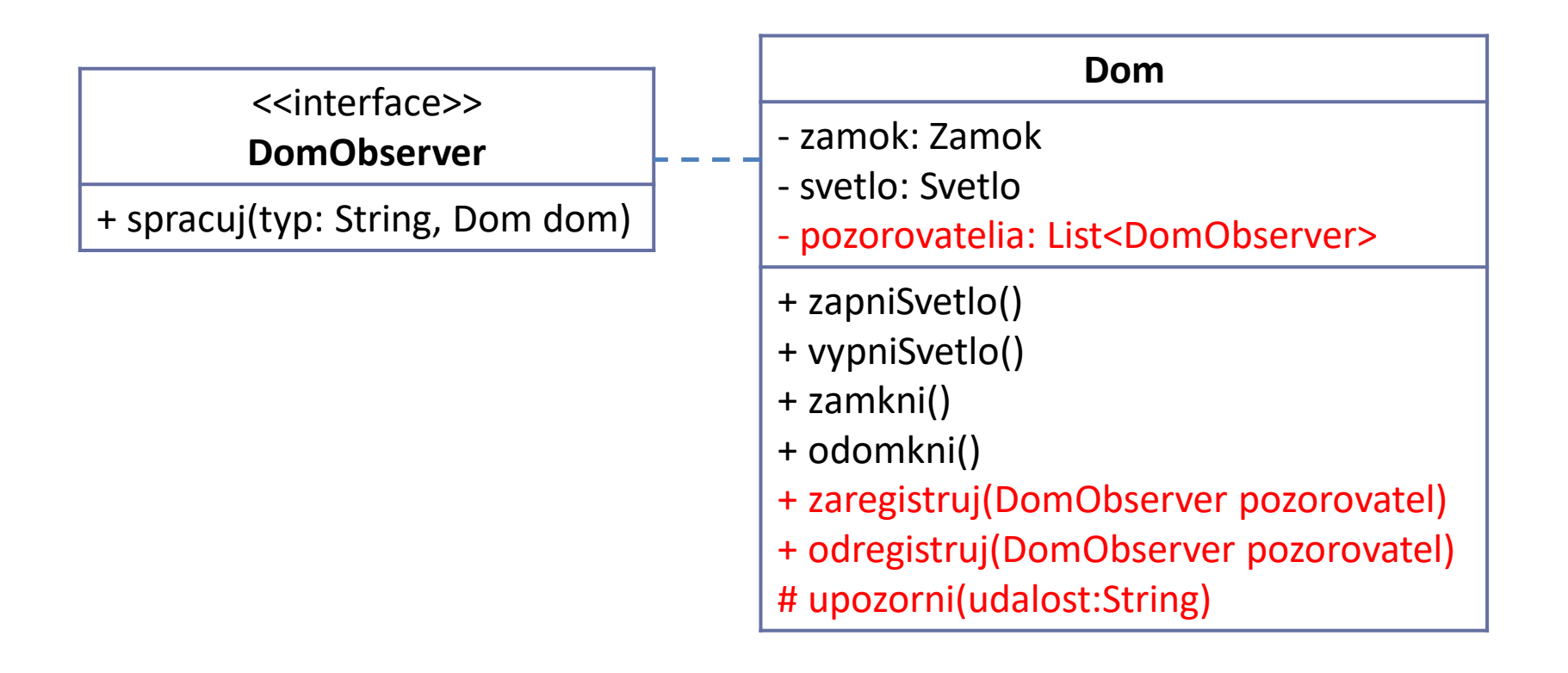

# Observe alebo Publish/subscribe – príklad (3)

```
public class Dom {
    ...
   private List<DomObserver> pozorovatelia = new LinkedList<>();
   public void zaregistruj(DomObserver pozorovatel) {
       pozorovatelia.add(pozorovatel);
    }
   public void odregistruj(DomObserver pozorovatel) {
       pozorovatelia.remove(pozorovatel);
    }
   protected void upozorni(String udalost) {
       // upozorníme pozorovateľov o udalosti
       for (DomObserver pozorovatel : pozorovatelia) {
           pozorovatel.spracuj(udalost, this);
        }
    }
}
```
# Observe alebo Publish/subscribe – príklad (4)

```
public class Dom {
    ...
   public void zapniSvetlo() {
        svetlo.zapni()
        upozorni("svetlo-zapnute");
    }
    public void vypniSvetlo() {
        svetlo.vypni()
        upozorni("svetlo-vypnute");
    }
    public void zamkni() {
        zamok.zamkni()
        upozorni("zamknute");
    }
    ...
}
```
# Observe alebo Publish/subscribe – príklad (5)

```
public class JednoduchyObserver implements DomObserver {
   @Override
   public void spracuj(String udalost, Dom dom) {
       System.out.println(udalost);
    }
}
public class PrichodOdchod implements DomObserver {
   @Override
   public void spracuj(String udalost, Dom dom) {
       if ("odomknute".equals(udalost)) {
           dom.zapniSvetlo();
        } else if ("zamknute".equals(udalost)) {
           dom.vypniSvetlo();
        }
   }
}
```
# Observe alebo Publish/subscribe – príklad (6)

```
Dom dom1 = new Dom();
Dom dom2 = new Dom();
DomObserver pozorovatel1 = new JednoduchyObserver();
DomObsercer pozorovatel2 = new PrichodOdchod();
dom1.zaregistruj(pozorovatel1);
dom1.zaregistruj(pozorovatel2);
// pre dom2 zaregistrujeme iba JednoduchyObserver
dom2.zaregistruj(pozorovatel1);
...
// ak už nechceme ovládanie po príchode a odchode
// odregistrujeme PrichodOdchod
```
dom1.odregistruj(pozorovatel2);

# **Zhrnutie**

- Štrukturálne vzory II
	- Composite
	- Facade
	- Decorator
- Behaviorálne vzory
	- Command
	- Iterator
	- Visitor
	- Observe alebo Publish/subscribe